# **Объектно-ориентированное программирование. Наследование**

# **Повторение**

### **В чём смысл наследования?**

### **Что такое суперкласс и класснаследник?**

- 
- 
- -
	- -

### **Наследование**

**B**

Наследование классов помогает **перенести все умения**, написанные ранее для **более общего класса**, в другой, более частный класс, **класснаследник**.

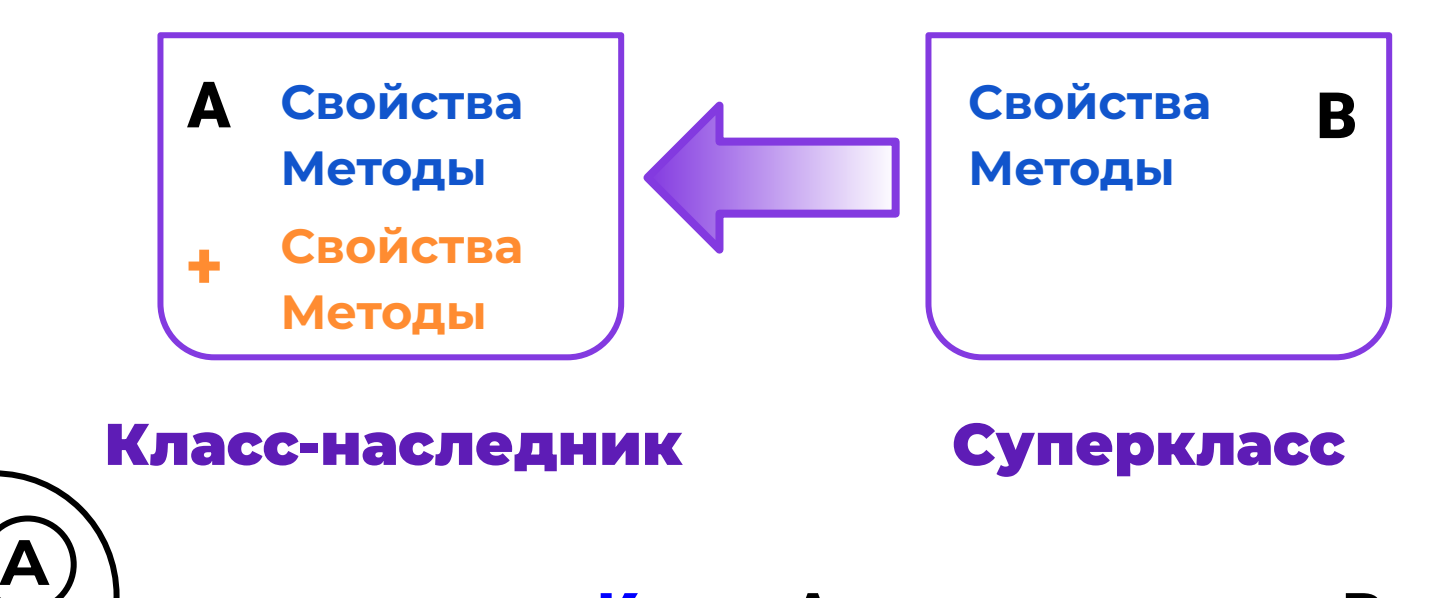

Класс A вложен в класс B

### **Приведите примеры классов и подклассов из реальной жизни**

### **Классы и подклассы**

Практически все классы являются родителями одних и наследниками других классов.

#### **Все** *компьютерные игры* **— это** *программы*

### **Все кошки — это животные**

#### **Все парты — это столы**

*Все кометы — это небесные тела*

### **Все машины — это транспорт**

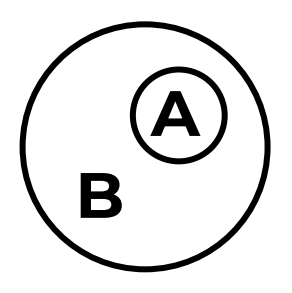

### **Как создать класс-наследник с добавлением новых методов?**

### **Создание класса-наследника**

Пусть суперкласс уже написан, тогда, чтобы создать класс-наследник нужно:

- при создании наследника указать *имя суперкласса*;
- дополнить класс-наследник необходимыми методами.

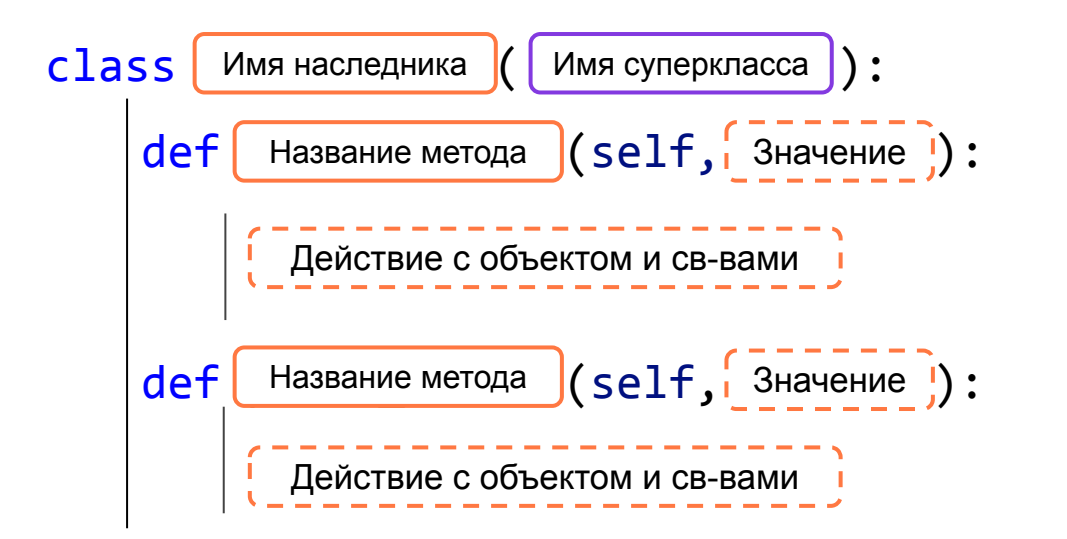

*Вариант с введением только новых методов.*

*При создании экземпляра наследника будет вызван конструктор суперкласса!*

### **Как создать класс-наследник с добавлением новых свойств и методов?**

### **Создание класса-наследника**

Чтобы создать класс-наследник нужно:

- при создании наследника указать *имя суперкласса*;
- создать конструктор, ввести свойства суперкласса и добавить новые;
- дополнить класс-наследник необходимыми методами.

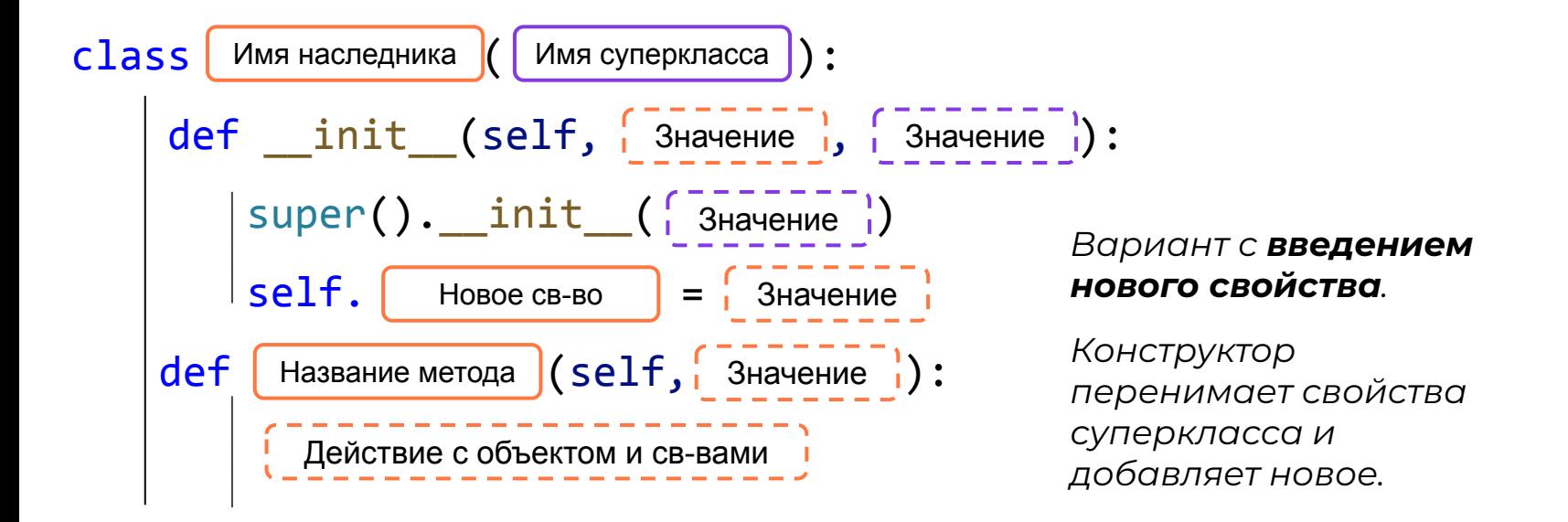

## **Решение крупной задачи**

В секцию по тайскому боксу пришли записываться ребята, чтобы тренироваться и участвовать в соревнованиях. Для прохождения первого этапа необходимо ребенку проходить по норме ИМТ (индексу массы тела). Формула ИМТ – (Масса \* Масса) / Рост. Чтобы пройти отбор ребенок должен по формуле попадать в диапазон ИМТ от 18 до 25, в остальных случаях ребенок не может пройти в секцию.

## **Что нужно сделать?**

Реализовать класс Persons, написать программу подсчета Индекса массы тела и сообщать ребенку далее может ли он заниматься в секции или нет.

Также в классе Persons должны быть методы для отображения информации об ученике (имя, фамилия, возраст, рост и вес) и подсчета ИМТ, для прохода в секцию.

## **Дополнительно**

Реализовать класс Section, в котором мы храним информацию об учениках, т.е. мы можем их добавлять, убирать, выводить информацию о секции в целом. Также в данном классе имеются методы подсчета среднего роста и среднего веса всех учеников в секции.